### Email For Advocacy and Community Organizing: Basics, Essentials, and Best Practices

## Democracy In Action: Create an Email Message

These training materials have been prepared by Aspiration in partnership with Radical Designs and ScoutSeven

Funded by the Community Technology Foundation of California

These materials are distributed under a Creative Commons license: Attribution-ShareAlike 2.5

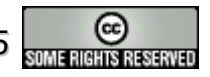

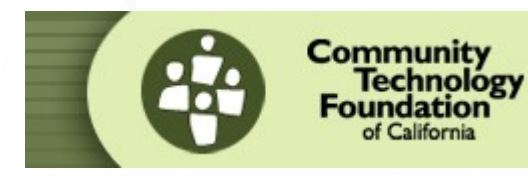

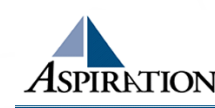

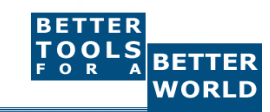

### Email Blast - New Blast

►Click on the "Email" tab on the top ►Click on the "Create a New Email Blast" button

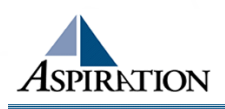

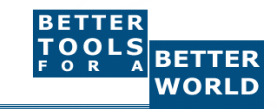

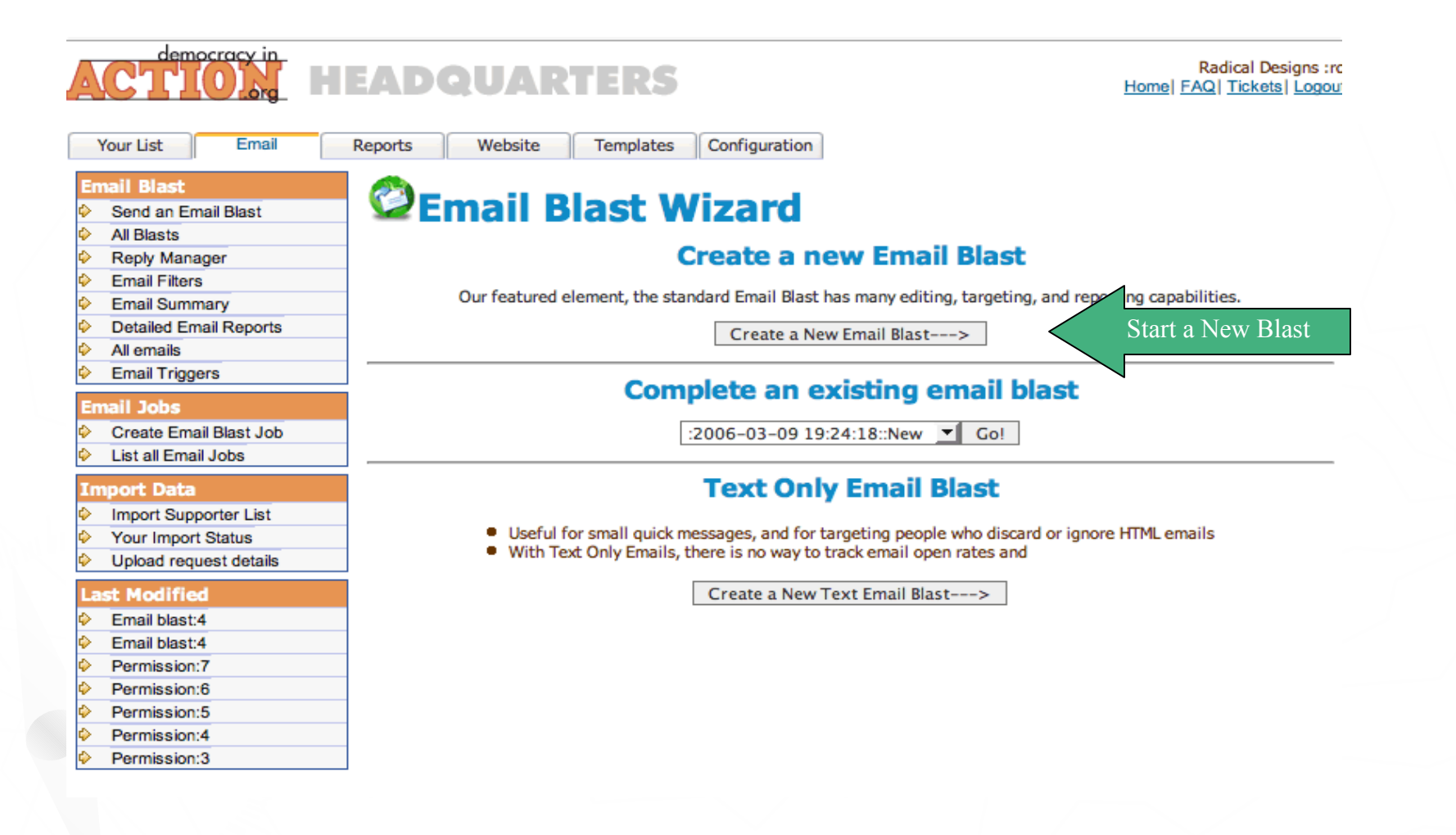

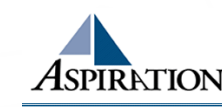

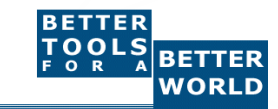

## Email Blast - Choose Type

- ►Select "Use an Email Template"
- ►Select the email.dwt template
- ►Click on the "Continue" button

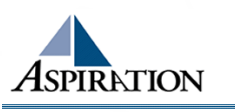

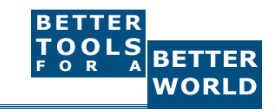

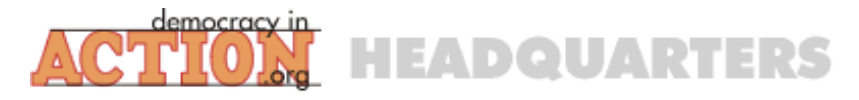

Step 5:

Preview and Send

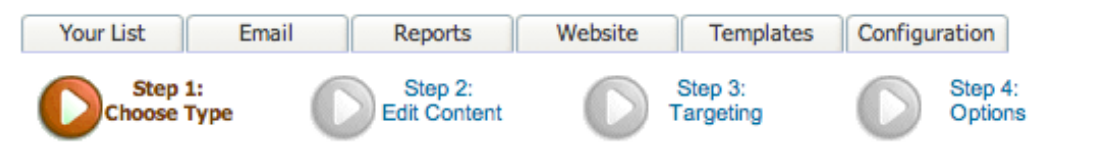

#### **Create a blank email**

 $\degree$  Create your own email from scratch. This is the most common option people use for their first email. Continue -->

#### **OR Use Previous Blast:**

Use a previous email to create this email from. This does not resend the old email, it just copies the content over.

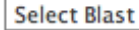

Continue -->  $\mathbf{v}$ 

#### **OR Use an Email template**

Manage Templates

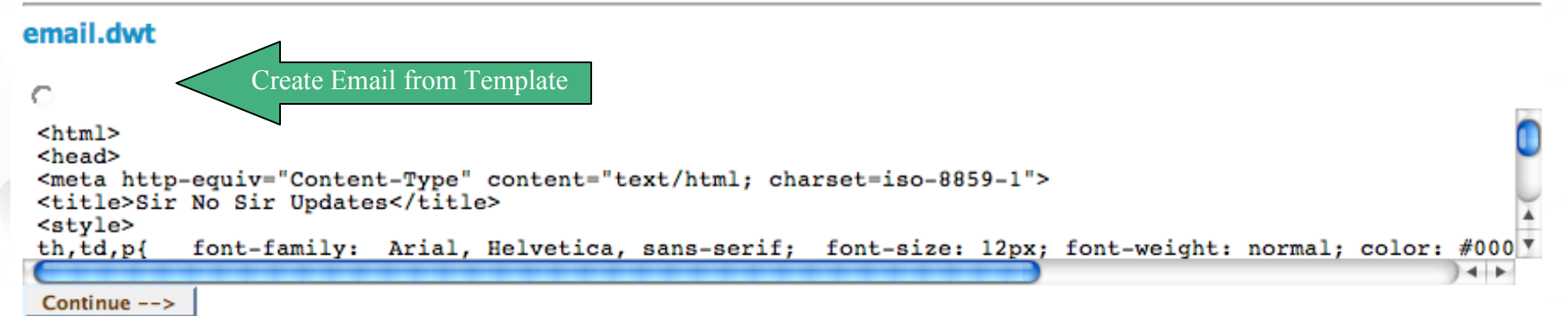

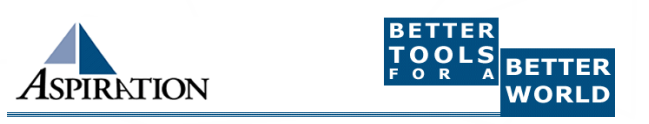

# Email Blast - HTML Email

- ►Start by adding your HTML content to the email blast
- ►Click on the edit link in the HTML template
- ►The WYSIWYG (What You See Is What You Get) HTML editor will appear

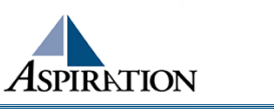

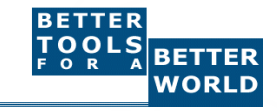

#### **Your Organizational Name and Logo**

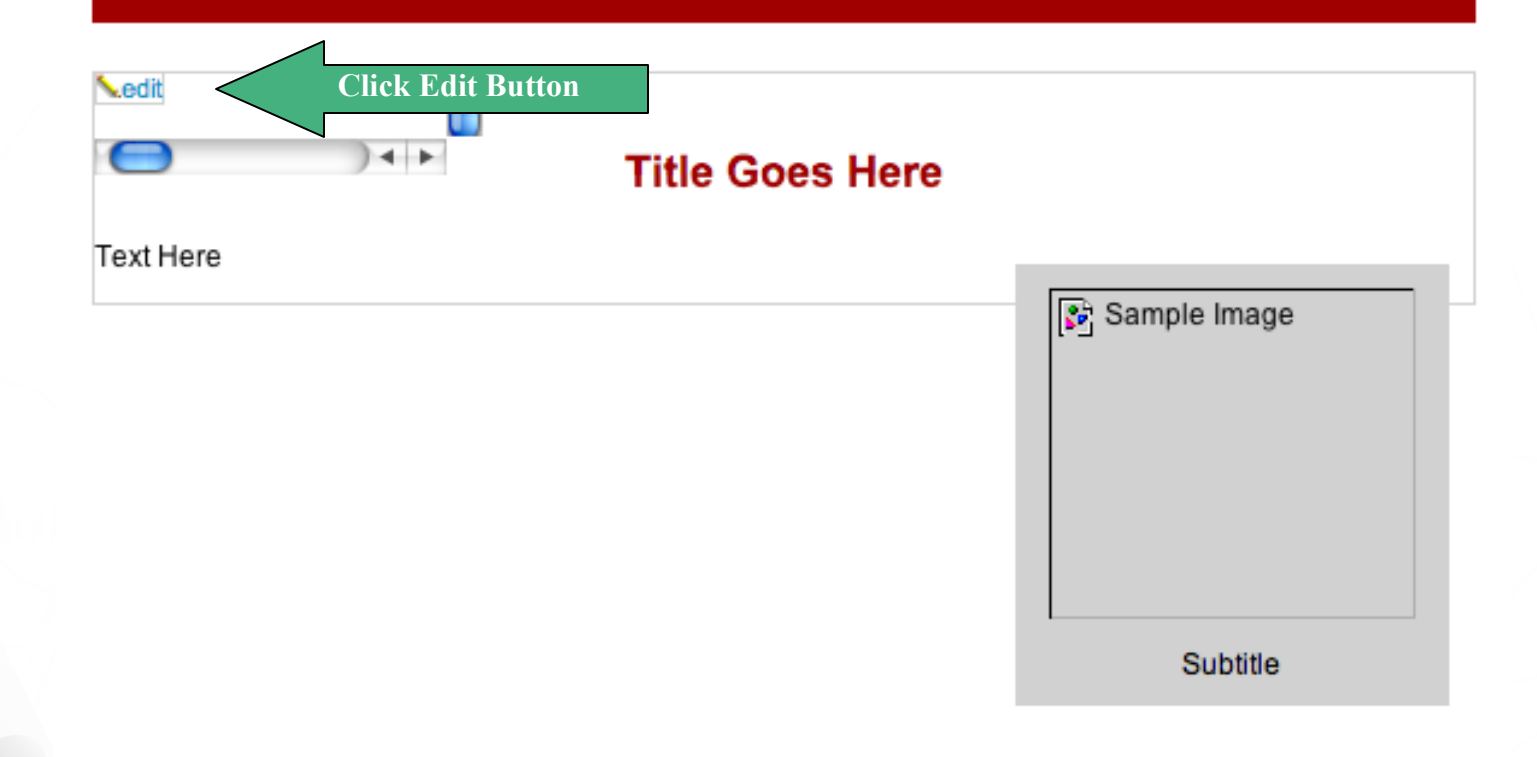

**Email Updates** http://www.yourwebsite.org To unsubscribe, reply to this email with the subject unsubscribe

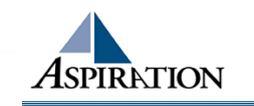

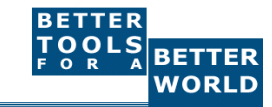

# Email Blast - WYSIWYG

►Add and edit text inside the WYSIWYG editor

- **Click on the chain icon to create a hyperlink**
- **Click on the tree icon to add or edit an image**
- **Use other standard icons for formatting**
- ►When finished click the "Update Content" button

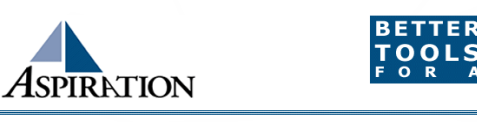

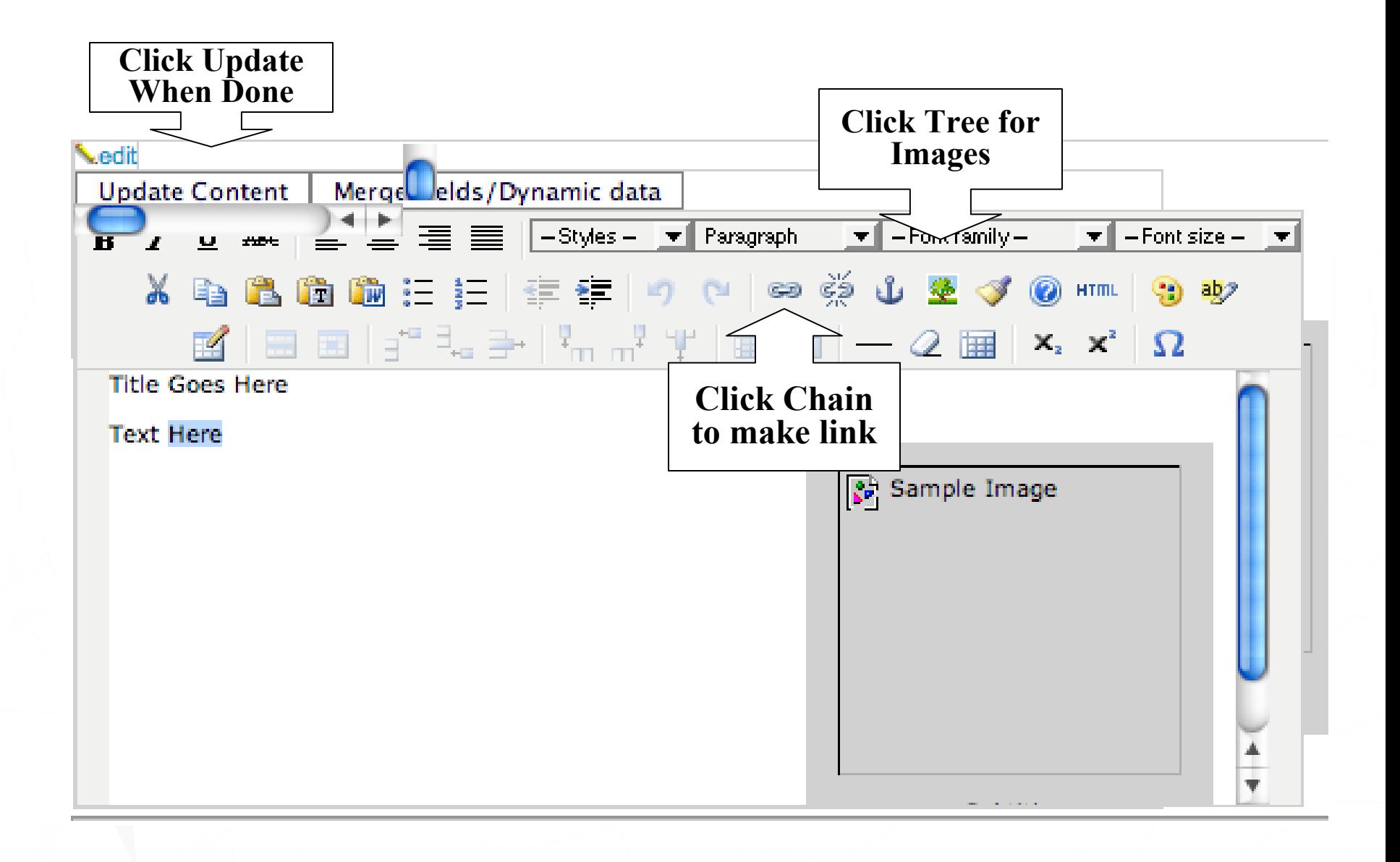

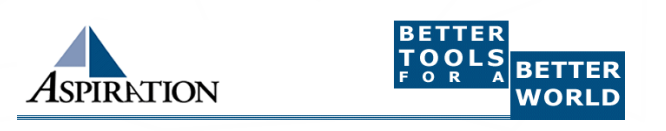

# Email Blast - Edit Content

- ►Add a Reference Name that you will use to keep track of this blast
- ► Give the message a subject
- ►Fill out the plain text content of the email
- ►Click the "Save and Continue" Button under the text box

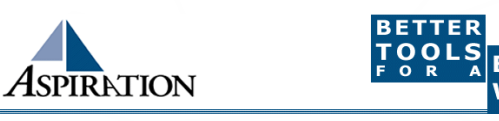

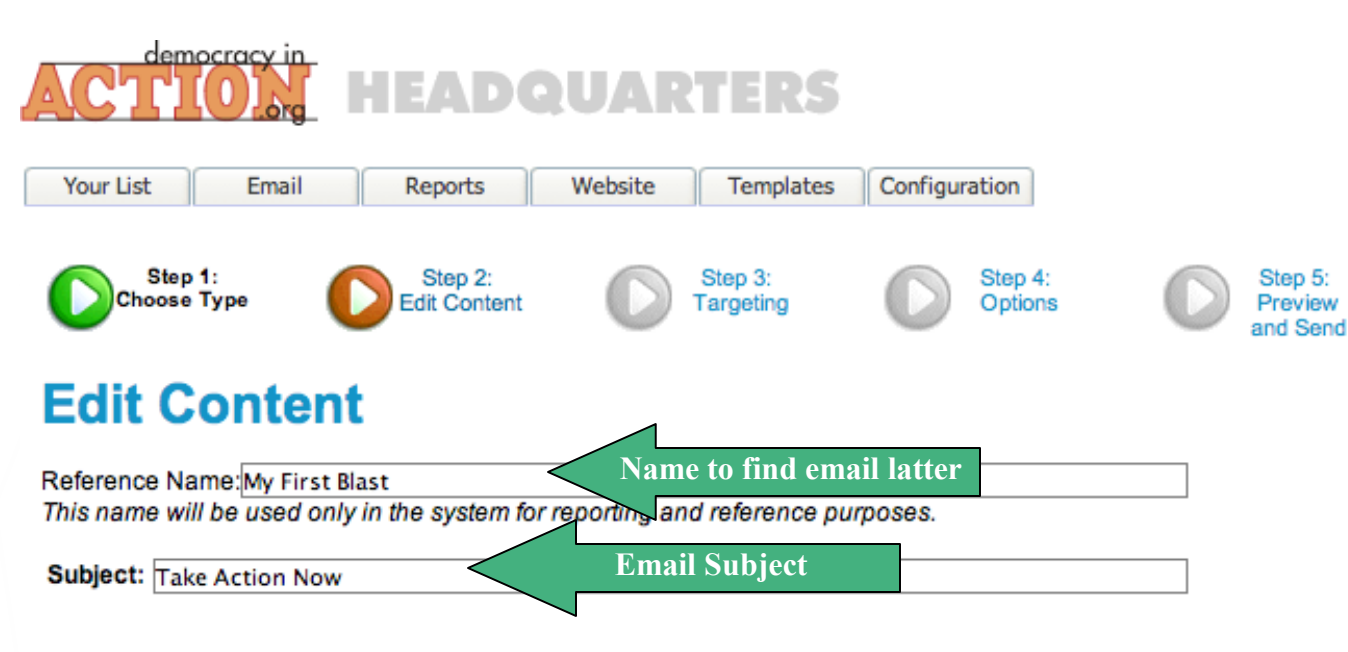

#### **Text Content**

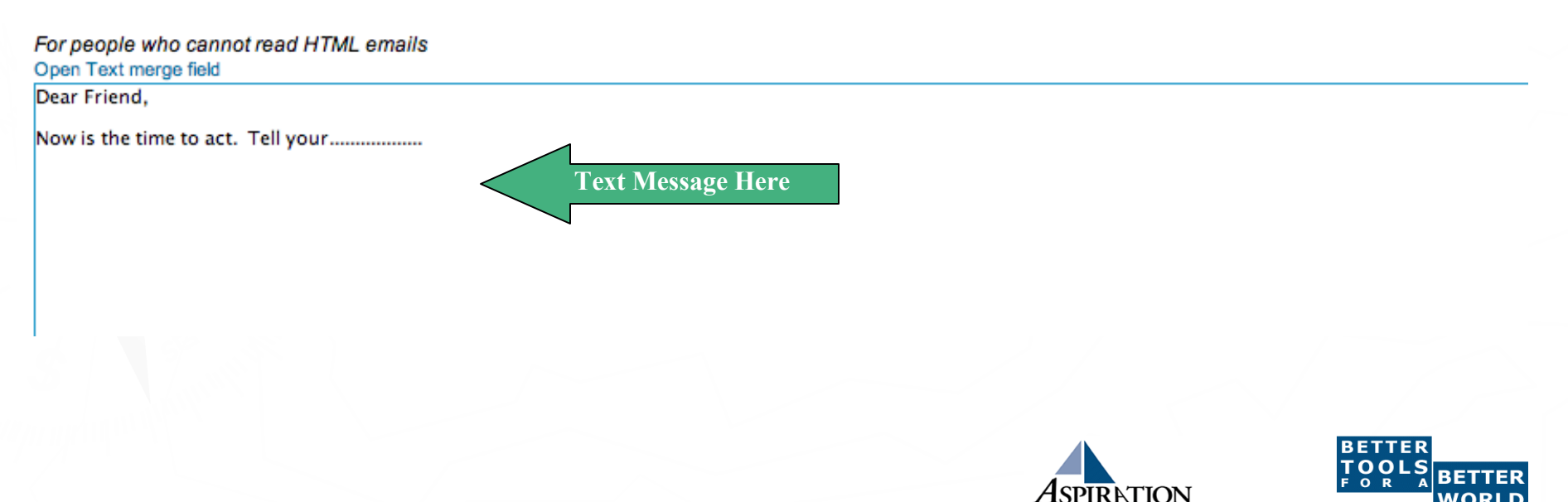

Radical Designs :rd

**WORLD** 

Home| FAQ| Tickets/Support| Logout

## End Of Section

►Questions?

►Comments?

### Thank You!

These training materials have been prepared by Aspiration in partnership with Radical Designs and ScoutSeven

Funded by the Community Technology Foundation of California

These materials are distributed under a Creative Commons license: Attribution-ShareAlike 2.5

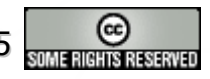

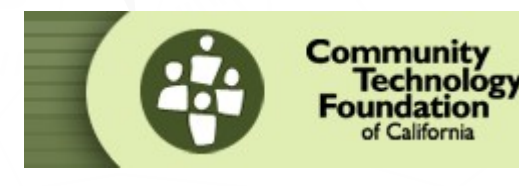

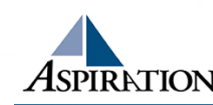

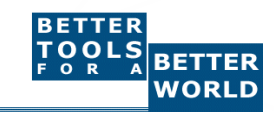